## **Key Restriction Sites Used to Clone Left and Right Homology Arms (HA)**

**for Endogenous N-Terminal TAP Tagging** 

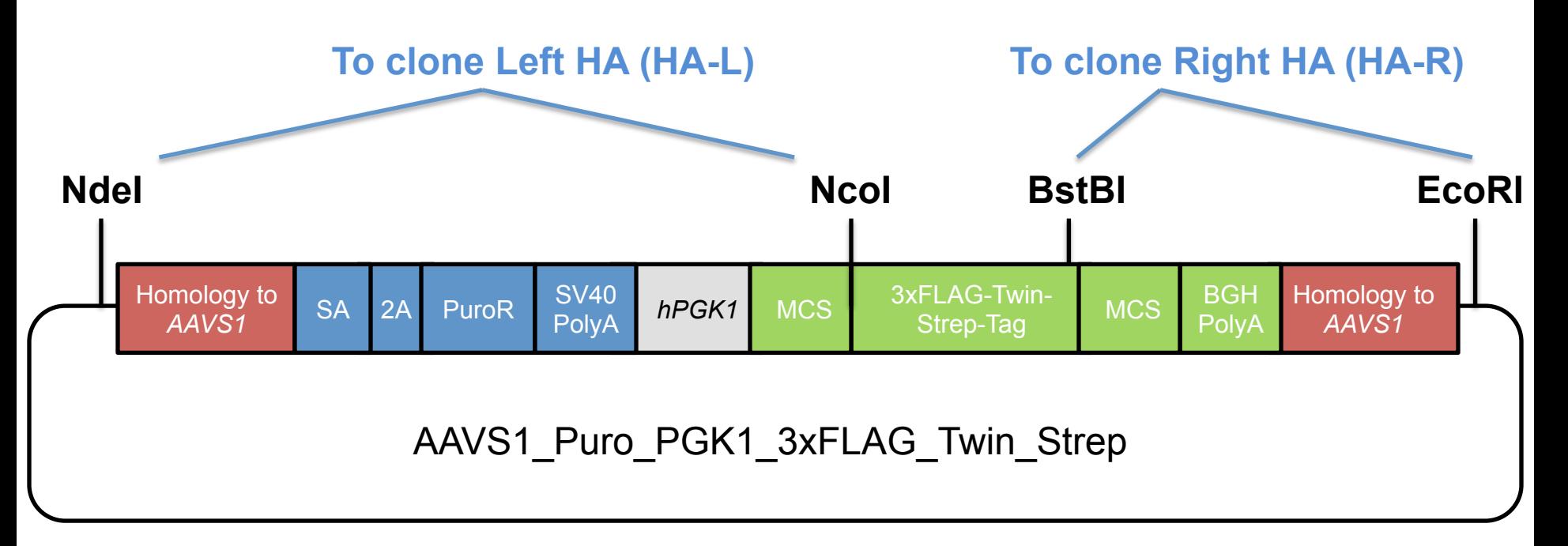

**Step 1: Cut AAVS1\_Puro\_PGK1\_3xFLAG\_Twin\_Strep (Plasmid #68375) with NdeI and NcoI and clone left HA (Note, this removes 1 of 2 EcoRI sites)** 

• **See Figures S4 and S5 to design the junction between HA-L and the tag (e.g. if you wish to insert a Kosak sequence upstream of the tag)** 

**Step 2: Cut vector from Step 1 with BstBI and EcoRI and clone right HA** 

• **See Figures S4 and S5 to design the junction between the Tag and HA-R (e.g. if you wish to insert a linker between the tag and the coding sequence)** 

## **Key Restriction Sites Used to Clone Left and Right Homology Arms (HA) for Endogenous C-Terminal TAP Tagging**

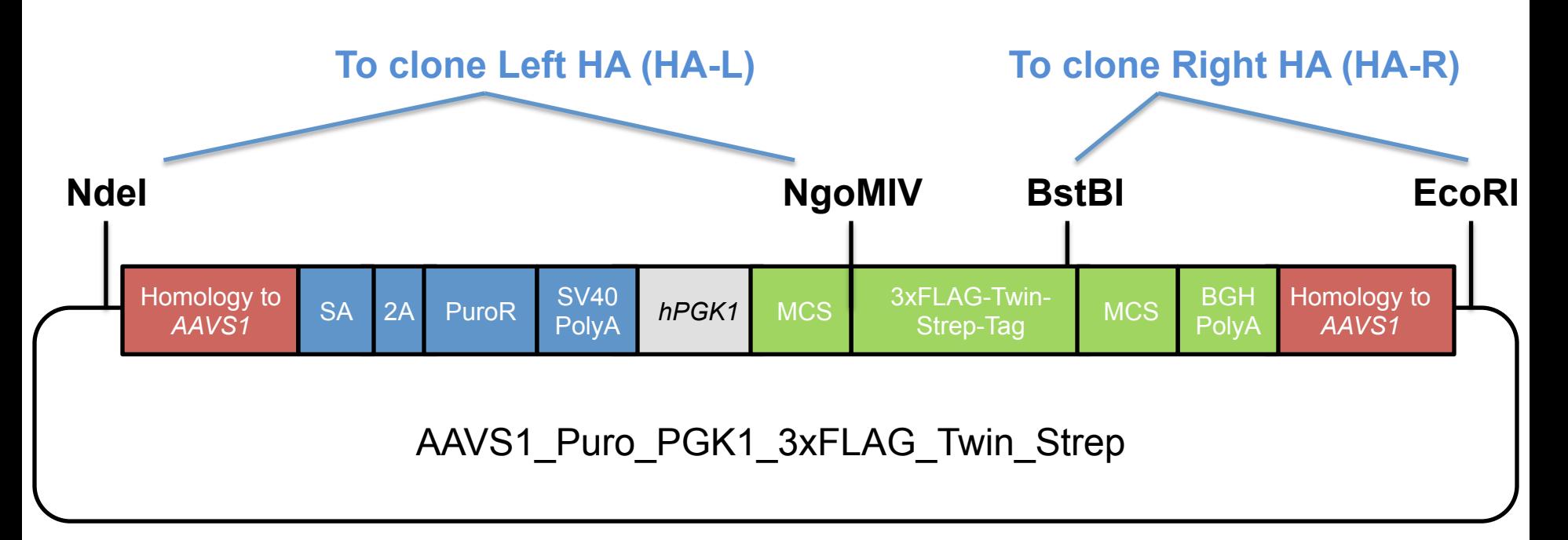

**Step 1: Cut AAVS1\_Puro\_PGK1\_3xFLAG\_Twin\_Strep (Plasmid #68375) with NdeI and NgoMIV and clone left HA (Note, this removes 1 of 2 EcoRI sites)** 

• **See Figure S2 to design the junction between HA-L and the tag (e.g. if you wish to insert a linker between the coding sequence and the tag)** 

**Step 2: Cut vector from Step 1 with BstBI and EcoRI and clone right HA** 

• **See Figure S2 to design the junction between the Tag and HA-R**